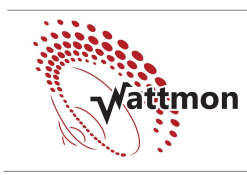

# IF1 Datasheet

# FREQUENCY/PULSE COUNTER MODULE

## FEATURES

- 1 Pulse Inputs
- $\blacksquare$  0.1 Hz 1 kHz
- Counter value stored in EEPROM
- RS-485 MODBUS RTU Compatible

## **DESCRIPTION**

The F1 module can be used to interface with any sensor that produces a pulse output, to both measure the frequency and keep track of the total count. Typically this would be used with a flow sensor to

measure liquid flow rate and volume, and anemometers to measure wind speed. It can be controlled by any Modbus-compliant server over RS-485.

### CONNECTOR DETAILS

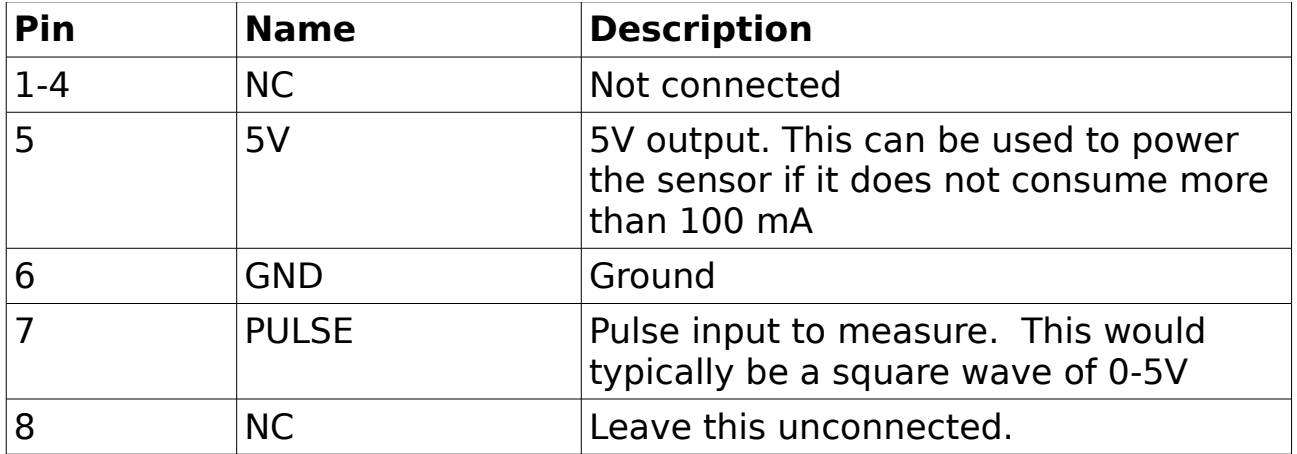

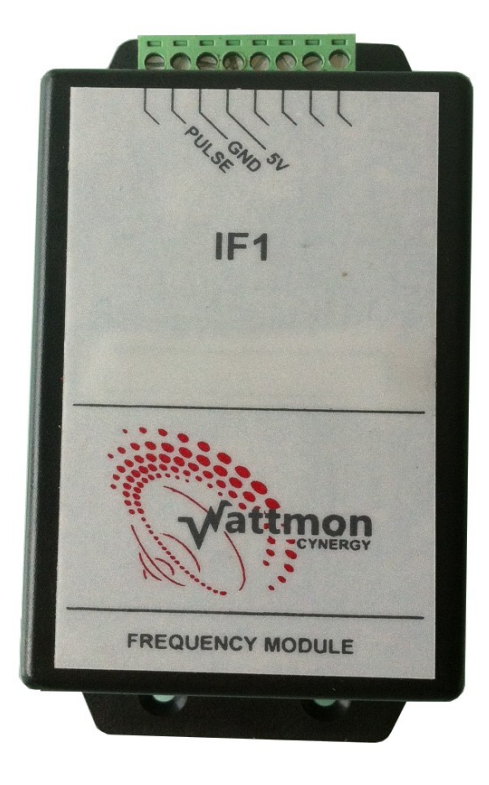

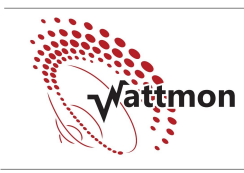

### MODBUS INTERFACE

This module is Modbus RTU compatible. It requires a baud rate of 9600 bps, no parity, and 1 stop bit for correct operation. The default slave ID of this module is set to 1 but can be changed via a Modbus register.

The two RJ45 sockets are connected in parallel, and are used for providing power and interfacing with the RS-485 bus. Devices can be daisy chained together easily using this method. When used in conjuction with the Wattmon controller any standard Ethernet patch cable (straight through) can be used to connect with the Wattmon master. One connector has two LED indicators. One indicates that the module is powered, and the other blinks when a packet is send or received. The second LED will start blinking slowly if Modbus communication stops for over 30 seconds.

When using this device with a third party Modbus master, use the following table for proper connection.

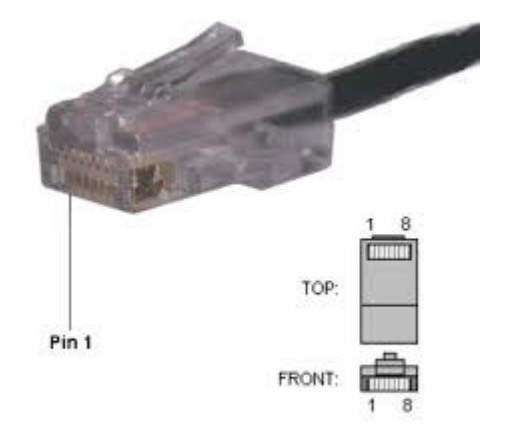

Figure 1: RJ-45 Pinouts

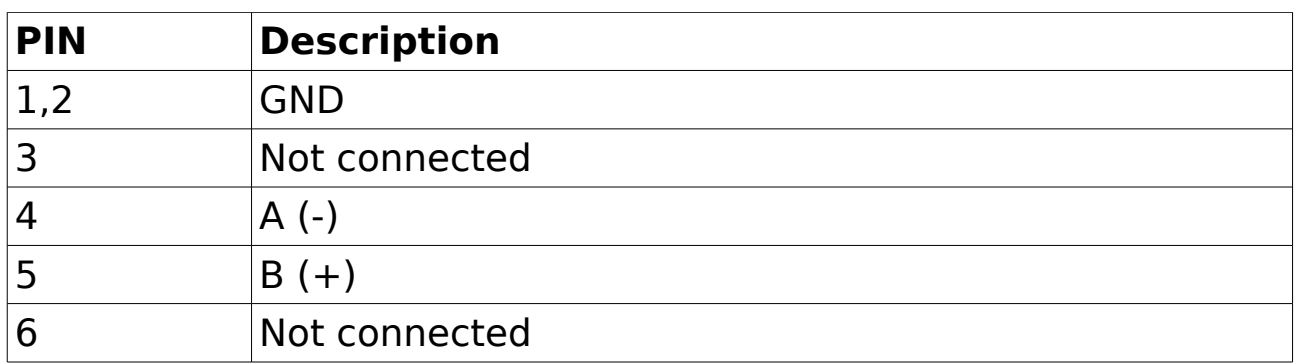

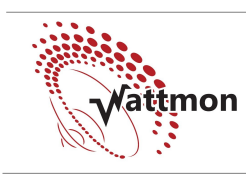

#### 7,8 5V DC MODBUS PROTOCOL

This device supports the following functions:

FUNCTION 3, READ HOLDING REGISTERS FUNCTION 4, READ INPUT REGISTERS FUNCTION 6, WRITE SINGLE REGISTER FUNCTION 16, WRITE MULTIPLE REGISTERS FUNCTION 17, REPORT SLAVE ID

### MODBUS INPUT REGISTERS

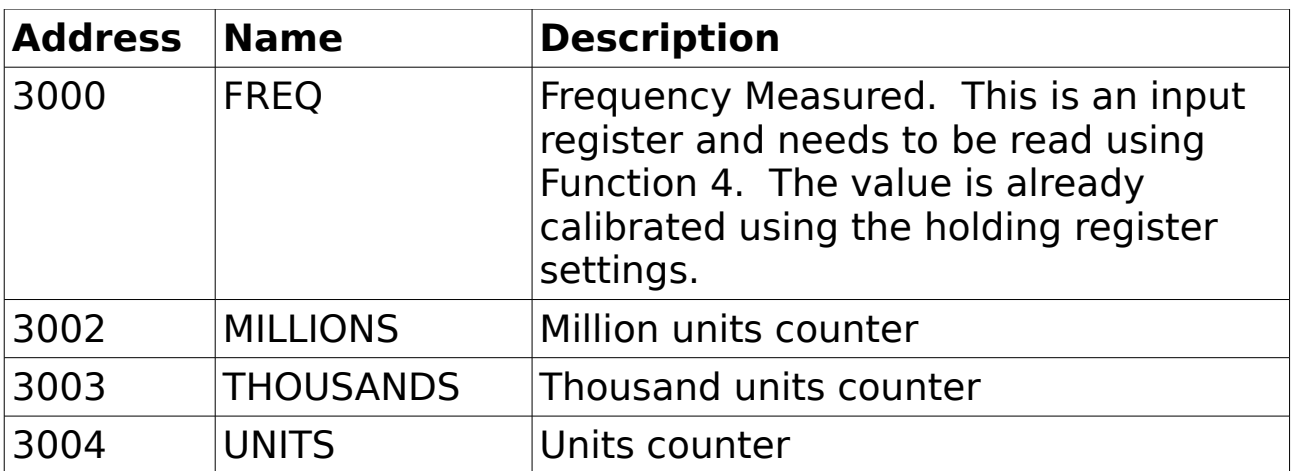

#### MODBUS HOLDING REGISTERS

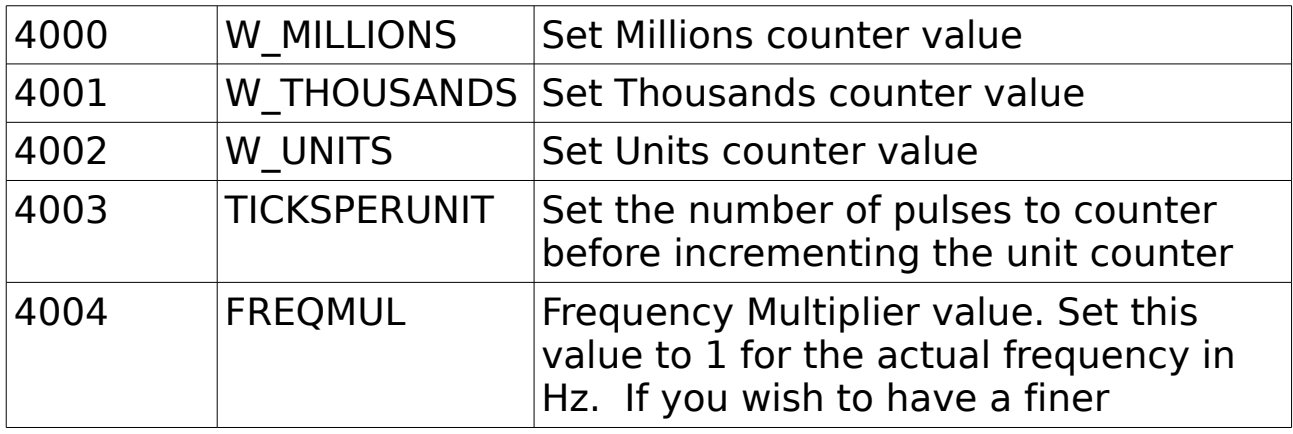

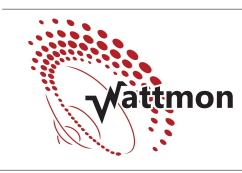

# IF1 Datasheet

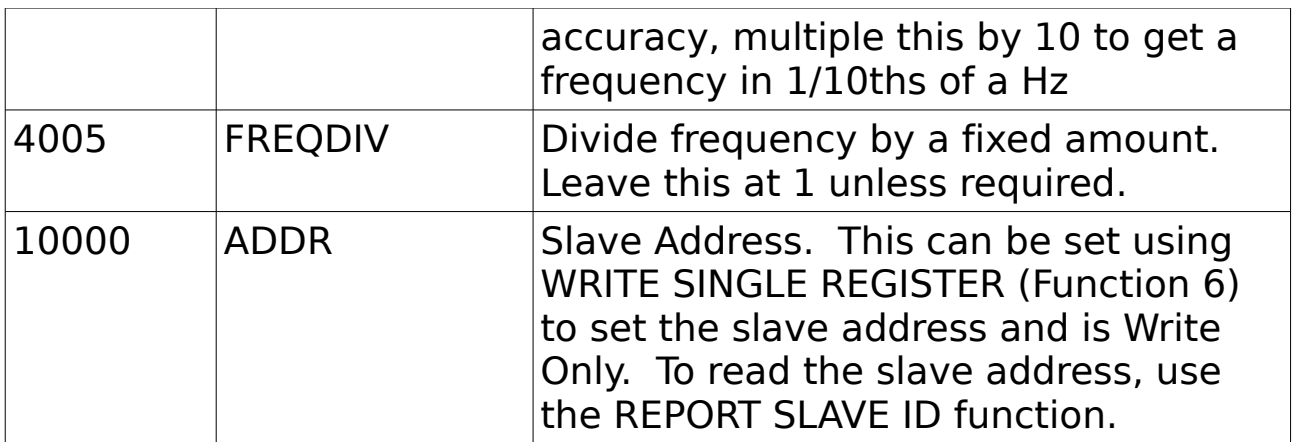

Copyright 2013, Cynery Software. All rights reserved. For more information, visit http://www.wattmon.com